# **INTERFACCIA SERIALE RS232**

L'interfaccia seriale RS232 è uno standard costituito da una serie di protocolli meccanici, elettrici e logici che rendono possibile lo scambio di informazioni a bassa velocità tra dispositivi digitali. In questo tutorial si illustreranno principalmente le caratteristiche di natura elettrica.

Lo standard RS232 nacque nei primi anni '60 per opera della "Electronic Industries Association"  $(EIA)$  ed era orientato alla comunicazione tra i mainframe<sup>1</sup> e i terminali<sup>2</sup> attraverso la linea telefonica, utilizzando un modem. Esso includeva le caratteristiche elettriche dei segnali, la struttura e temporizzazioni dei dati seriali, la definizione dei segnali e dei protocolli per il controllo del flusso di dati seriali su un canale telefonico, il connettore e la disposizione dei suoi pin ed infine il tipo e la lunghezza massima dei possibili cavi di collegamento.

Nel corso di questi oltre 40 anni lo standard si è evoluto pur mantenendosi in larga parte invariato. L'evoluzione è riconoscibile dalla sigla, leggendo l'ultima lettera; l'ultima revisione è del 1997 ed è indicata come RS232f. La versione più diffusa è la RS232c, del 1969, corrisponde alle specifiche europee CCITT raccomandazione V.24. Pur essendo un protocollo piuttosto vecchio, attualmente la RS232 è ancora largamente utilizzata per la comunicazione a bassa velocità tra microcontrollori, dispositivi industriali ed altri circuiti relativamente semplici che non necessitano di particolare velocità; è invece praticamente scomparsa in ambito "desktop", ambito nel quale lo standard è nato per la comunicazione tra un computer ed un modem.

Le informazioni raccolte in questo tutorial, relative principalmente al livello elettrico, sono state codificate inizialmente dallo standard EIA/TIA-232-E (sezione 2) e successivamente modificate in alcuni dettagli secondari dallo standard EIA/TIA-562.

#### *Le caratteristiche generali delle interfacce seriali*

 $\overline{a}$ 

L'interfaccia RS-232 utilizza un protocollo seriale asincrono; il segnale elettrico è "non bilanciato"; il collegamento è di tipo point-to-point. Vediamo di spiegare il significato di questi termini:

**Seriale** specifica che i bit che costituiscono l'informazione sono trasmessi sequenzialmente, uno alla volta, su un solo "filo". Questo termine è in genere contrapposto a "parallelo", termine che indica una tipologia di trasmissione in cui i dati viaggiano contemporaneamente su più fili, per esempio 8, 16 o 32. Si potrebbe pensare che la trasmissione seriale sia intrinsecamente più lenta di quella parallela (su di un filo possono passare meno informazioni che su 16...). In realtà questo non è vero in assoluto, soprattutto a causa della difficoltà di controllare lo skew, cioè il disallineamento temporale tra i vari segnali, sempre presente nel caso di molti trasmettitori in un bus parallelo; per esempio in una fibra ottica, in un cavo ethernet, USB o FireWire, in un bus PCI-Express (tutti standard seriali) le informazioni transitano ad una velocità spesso superiore a quella di un bus PCI a 32 fili. In questa nota applicativa si parlerà solo di interfacce seriali "lente" cioè gestibili da PC e di microcontrollori "normali"

**Asincrono** significa**,** in questo contesto, che i dati sono trasmessi senza l'aggiunta di un segnale di clock, cioè senza alcun segnale comune tra trasmettitore e ricevitore destinato a sincronizzare il flusso di informazioni; ovviamente sia il trasmettitore che il ricevitore devono comunque essere dotati di un proprio clock locale per poter interpretare correttamente i dati

Un segnale **non bilanciato** (o single ended) è caratterizzato dal fatto che la tensione associata al bit trasmesso o ricevuto viene misurata rispetto ad un riferimento comune detto massa. I segnali RS232 hanno tensione che può essere sia positiva che negativa.

Una trasmissione è di tipo **point-to-point** quando nella comunicazione è presente, per ciascun segnale utilizzato, un solo trasmettitore ed un solo ricevitore; tale termine può essere contrapposto a bus, che indica la situazione in cui, a fronte di un trasmettitore, esistono più ricevitori.

<sup>1</sup> Mainframe era il computer potente, ingombrante, costoso e remoto al quale si collegavano i terminali; oggi la potenza di un mainframe degli anni '60 è racchiusa in un qualunque PC casalingo

 $\mathbf{c}$ Terminale è un dispositivo costituito da tastiera, schermo e unità di comunicazione seriale; si trova anche la denominazione videoterminale

# *La velocità di trasmissione*

Le unità di misura della velocità di trasmissione sono essenzialmente due: il baud e il (bps o b/s), spesso trattate erroneamente come sinonimi.

Il *baud* (o anche baud rate) indica il numero di simboli al secondo che vengono inviati in linea. Esso è associato alla banda occupata dal segnale; il cavo utilizzato per la trasmissione viene dimensionato in base a tale valore: in teoria serve una banda passante pari ad almeno alla metà del baud rate anche se nella realtà è bene utilizzare cavi con banda molto più ampia

Il *bps* (bit per second) indica quanti bit al secondo sono trasmessi lungo la linea. Questa è la velocità effettiva della trasmissione vista dai dispositivi digitali.

Nel caso di trasmissione binaria (cioè i simboli presenti sono solo due, ovvero in linea sono presenti un livello di tensione alto ed uno basso) baud rate e bps coincidono numericamente, da cui la equivalenza dei due termini. Nel caso di trasmissioni a più livelli, (4, 8 ecc.) invece, è possibile trasmettere con una solo simbolo più bit, ottenendo un baud rate minore a parità di informazioni trasmesse, guadagnando in termini di minore occupazione di banda a spese di una maggiore complicazione circuitale e peggioramento del rapporto segnale/rumore.

Per esempio la codifica multilivello PAM5 (dove il bit rate per ciascun segnale è doppio del baud rate) permette alle reti gigabit ethernet di raddoppiare la velocità di trasmissione rispetto alla fast ethernet a parità di banda occupata e quindi usando gli stessi cavi. Lo standard RS232 utilizza due livelli quindi il baud rate coincide numericamente con il bps.

## *Half-duplex e full-duplex*

I due termini fanno riferimento alla situazione in cui due dispositivi si scambiano informazioni tra di loro, comportandosi entrambi sia da sorgente di informazioni (cioè da talkner o, in sigla, Tx) sia da ricevitore (listener o Rx).

**Half-duplex** indica che la trasmissione è bidirezionale ma non contemporanea nei due versi: in un determinato istante uno solo dei due dispositivi emette segnali, l'altro ascolta. Quando è necessario, si scambiano di ruolo (in un paragone stradale stiamo parlando di un senso unico alternato)

La trasmissione **full-duplex** indica che la trasmissione è bidirezionale e contemporanea. In questo caso sono necessari due fili, uno per ciascun verso di trasmissione. In alcuni sistemi di comunicazione, quali il comune telefono, possono essere adottati meccanismi che permettono la trasmissione full-duplex con un solo fil (in un paragone stradale stiamo parlando di una strada a doppio senso)

Se la trasmissione è sempre in un solo verso, si parla di **simplex** (in un paragone stradale stiamo parlando di una strada a senso unico)

Lo standard RS232 permette tutte e tre queste modalità di funzionamento in quanto è utilizzato un conduttore separato per ciascun verso di trasmissione. In genere nel caso di trasmissione duplex è necessario che i dati in trasmissione e ricezione abbiano lo stesso formato e la stessa velocità. Inoltre ciascuno dei due nodi deve avere sufficiente potenza di calcolo per la gestione del duplice flusso di informazioni, condizione non sempre possibile quando la codifica del segnale è fatta solo utilizzando il software e senza assistenza di hardware dedicato.

#### *Come è fatto un segnale RS-232*

Per descrivere un segnale RS232 esaminiamo un esempio.

Nell'immagine che segue è visualizzato, in modo idealizzato, cosa appare collegando un oscilloscopio ad un filo su cui transita un segnale RS-232 a 9600 bps del tipo 8n2 (più avanti verrà spiegata questa sigla) rappresentante il valore binario 00110000.

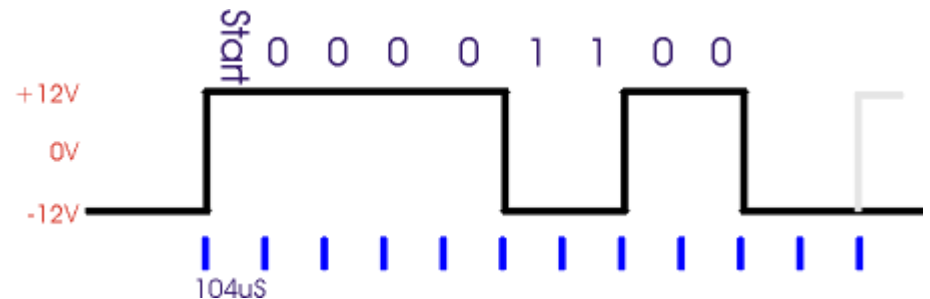

L'ampiezza del segnale è caratterizzata da un valore "alto" pari a circa +12V ed un valore "basso" pari a circa –12V. Da notare che, nello standard RS-232 un segnale alto rappresenta lo zero logico (**space**) ed uno basso un uno logico (**mark**), come indicato nel disegno e rovesciato rispetto al "comune pensare".

Tutte le transizioni appaiono in corrispondenza di multipli di 104µs, pari ad 1/9600 cioè ciascun bit dura esattamente l'inverso del baud rate (o bit rate, per i motivi prima indicati).

La linea si trova inizialmente nello stato di riposo, bassa (nessun dato in transito); la prima transizione da basso in alto indica l'inizio della trasmissione (inizia il "bit di start", lungo esattamente 104us, il "tempo di bit"). Segue il bit meno significativo (LSB), dopo altri 104us il secondo bit, e così via, per otto volte, fino al bit più significativo (MSB). Da notare che il byte è trasmesso "al contrario", prima il LSB.

Segue infine un periodo di riposo della linea di 208 us, cioè due bit di stop e quindi (eventualmente) inizia un nuovo pacchetto di bit con un nuovo bit di start (in grigio nel disegno).

Le varianti possibili sono le seguenti:

Se la trasmissione è più veloce o più lenta, la distanza tra i fronti varia di conseguenza (p.e. a 1200 bps le transizioni avvengono a multipli di 0,833 ms, pari a 1/1200)

Invece di trasmettere 8 bit, ne posso trasmettere 5, 6, 7 o anche 9 (ma quest'ultima possibilità non è prevista dalle porte seriali dei normali PC)

Alla fine è possibile aggiungere un bit di parità, descritto più avanti

Alla fine la linea rimane nello stato di riposo per almeno 1 o 1.5 o 2 bit (lo "stop"); notare che, se non ho più nulla da trasmettere, il "riposo" è molto più lungo, ovviamente; i bit di stop garantiscono la separazione tra un carattere e il successivo, assolutamente necessaria nella trasmissione asincrona. Molti sistemi non possono utilizzano 1.5 bit di stop.

In genere il formato del pacchetto trasmesso è indicato da una sigla composta da numeri e cifre, per esempio 8n1 e 7e2:

La prima cifra indica quanti bit di dati sono trasmessi (nei due esempi rispettivamente 8 e 7)

La prima lettera il tipo di parità (rispettivamente nessuna ed even-parity, cioè parità pari)

La seconda cifra il numero di bit di stop (rispettivamente 1 e 2)

Tenendo conto che esiste sempre un solo bit di start, un singolo blocco di bit è quindi, per i due esempi riportati, costituito rispettivamente da 10 (1+8+0+1) e 11 (1+7+1+2) bit. Da notare che di questi bit solo 8 e, rispettivamente, 7 sono effettivamente utili.

Lo standard originale prevede una velocità fino a 20Kbps. Uno standard successivo (RS-562) ha portato il limite a 64Kbps lasciando gli altri parametri elettrici praticamente invariati e rendendo quindi i due standard compatibili a bassa velocità. Nei normali PC le cosiddette interfacce seriali RS-232 arrivano in genere almeno a 115Kbps, 230Kbps o anche più: pur essendo tali valori formalmente al di fuori di ogni standard ufficiale non si hanno particolari problemi di interconnessione.

Una precisazione: trasmettitore e ricevitore devono accordarsi sul modo di trasmettere prima di iniziare la trasmissione stessa, pena l'impossibilità di instaurare la trasmissione o ricevere bit che appaiono casuali. Questa operazione va fatta configurando opportunamente il software e/o modificando manualmente alcuni dip-switch o altri dispositivi hardware.

E' importante garantire il rigoroso rispetto della durata dei singoli bit: infatti non è presente alcun comune segnale di clock tra trasmettitore e ricevitore e l'unico elemento di sincronizzazione è dato dal fronte di salita del bit di start. Come linea guida occorre considerare che il campionamento in ricezione è effettuato di norma al centro di ciascun bit: l'errore massimo ammesso è quindi, teoricamente, pari alla durata di mezzo bit (circa il 5% della frequenza di clock, considerando che anche il decimo bit deve essere correttamente sincronizzato). Naturalmente questo limite non tiene conto della difficoltà di riconoscere con precisione il fronte del bit di start (soprattutto su grandi distanze ed in ambiente rumoroso) e della presenza di interferenza intersimbolica (ISI) tra bit

adiacenti: per questo spesso si consiglia caldamente di usare un clock con una precisione migliore dell'1% imponendo, di fatto, l'uso di oscillatori a quarzo.

Si potrebbe anche ipotizzare un meccanismo che tenta di estrarre il clock dai fronti intermedi ma si tratta nel caso specifico di un lavoro poco utile, visto la lunghezza piuttosto breve del pacchetto.

#### *Il bit di parità*

Oltre ai bit dei dati (in numero variabile tra 5 ed 9) viene inserito un bit di parità (opzionale) per verificare la correttezza del dato ricevuto. Esistono diversi tipi di parità:

parità None: nessun tipo di parità, cioè nessun bit aggiunto

parità Pari (even): il numero di mark (incluso il bit di parità) è sempre pari

parità Dispari (odd): il numero di mark (incluso il bit di parità) è sempre dispari

L'idea è quella di predeterminare la quantità di 1 (e di conseguenza di 0) da trasmettere, facendo in modo che il loro numero sia sempre pari (o dispari, a secondo della scelta che si vuole fare): così facendo, se durante la trasmissione dovesse accadere un errore su un singolo bit, il ricevitore sarebbe in grado di rilevare l'errore (ma non di correggerlo). Si tratta ovviamente di un protocollo di controllo degli errori elementare e di conseguenza in disuso a favore di altri sistemi basati su codici a ridondanza ciclica (CRC) o altri algoritmi più complessi. Un limite evidente della parità è che in presenza di 2 errori la situazione critica non viene neppure rilevata.

Il bit di parità a volte viene mantenuto sempre a un livello prestabilito, per esempio in alcuni protocolli usati da macchine industriali. Ciò dà origine ad ulteriori due tipologie di parità, peraltro non molto comuni:

parità Mark: il bit di parità vale sempre Mark

parità Space: il bit di parità vale sempre Space

Tali configurazioni sono a volte usate per identificare la tipologia del byte trasmesso, per esempio potrebbe indicare se si tratta di un dato piuttosto che di un indirizzo.

#### *I parametri elettrici della RS-232*

La tensione di uscita di un trasmettitore RS232 deve essere compresa in valore assoluto tra 5V e 25V (quest'ultimo valore ridotto a 13V in alcune revisioni dello standard). A volte le tensioni in uscita sono intenzionalmente diminuite a +/- 6V anziché 12V per permettere minori emissioni EMC, peraltro sempre critiche, e favorire maggiori velocità di trasmissione. Il ricevitore deve funzionare correttamente con tensioni di ingresso comprese, sempre in modulo, tra i 3V ed i 25V. Molti ricevitori commerciali considerano semplicemente una tensione di soglia al valore di +2V (sopra viene riconosciuto un segnale alto, sotto uno basso) anche se ciò non è pienamente aderente alla norme. E' però una scelta utile per effettuare una trasmissione "rs232" con livelli TTL...

L'impedenza di uscita del trasmettitore deve in ogni situazione essere maggiore di  $30\Omega$ . l'impedenza di ingresso deve essere compresa tra i 3 ed i 7k $\Omega$ , anche a dispositivo spento. La corrente prelevabile in uscita mantenendo i corretti valori logici deve essere di almeno di 1.6mA (potrebbe però essere maggiore, anche di un ordine di grandezza) e nel caso di corto circuito deve comunque essere minore di 100mA.

Infine lo slew-rate (cioè la pendenza del grafico del segnale nel passare da 1 a 0 o viceversa) deve essere minore di 30V/us per evitare eccessive emissioni elettromagnetiche.

#### *Come collegare una porta TTL o CMOS alla RS232*

In genere i segnali utilizzati dai sistemi digitali sono "TTL compatibili", cioè variano tra 0 e 5V, oppure variano tra 0 V e 3,3 V: non sono quindi direttamente compatibili con lo standard RS232. In commercio esistono appositi integrati che hanno il compito di fornire sia in trasmissione che in ricezione gli opportuni livelli senza modificare la forma del segnale trasmesso.

Alcuni integrati (per esempio i classici 1488 e 1489, rispettivamente un trasmettitore ed un ricevitore, ambedue a quattro canali) sono molto usati in sistemi in cui è presente (oltre all'alimentazione logica di 5V o 3.3V ) anche un'alimentazione duale a +/-12V.

Questi integrati, come praticamente tutti i circuiti di questo tipo, contengono un inverter per ciascun canale e quindi, per esempio, se in ingresso è presente una tensione di -12V (cioè "uno" logico) in uscita saranno ovviamente presenti 5V (cioè "uno" logico).

L'uso di questi integrati è semplice ma non è sempre attuabile a causa della necessità di disporre di tre alimentazioni: si pensi per esempio alle apparecchiature alimentate a batteria. Il MAX232 (ed integrati simili, fatti da un po' tutti i produttori di semiconduttori) è un circuito integrato che permette il collegamento tra logica TTL o CMOS a 5V e le tensioni RS-232, partendo solo da un'alimentazione a 5V.

Per ottenere la tensione positiva e negative necessarie per il funzionamento dell'integrato è usata una configurazione a pompa di carica (vedi approfondimento a fine dispensa), costituito da circuiti interni all'integrato e quattro condensatori esterni. La capacità effettiva dipende dal tipo di integrato e dalla relativa frequenza di commutazione; a volte i condensatori sono presenti all'interno dell'integrato stesso. Sono disponibili anche integrati che richiedono un'alimentazione di soli 3.3V (p.e. il MAX3232).

La sezione ricevente del MAX232 è costituita da due porte invertenti che accettano in ingresso una tensione di +/- 12V (o altra tensione compatibile allo standard RS232) ed in uscita presentano un segnale TTL compatibile.

La sezione trasmittente ha due driver invertenti con in ingresso TTL compatibile e capaci di erogare a vuoto una tensione di poco meno di +/- 10V, compatibile con lo standard RS232.

#### *La piedinatura del connettore RS-232 del PC*

Nei personal computer sono disponibili due tipi di connettori RS-232: DB9 (nove pin) e DB25 (25 pin, il connettore originale, presente solo su PC moooolto vecchi); ambedue i connettori sono maschi e praticamente identici dal punto di vista funzionale anche se non coincidente con quello proposto dallo standard ufficiale. Nell'immagine sono visualizzati in basso i due tipi di connettori utilizzati sui PC di vecchia generazione; in quelli più recenti sono utilizzati solo connettori DB9 (quando ci sono, oggi lo standard RS232 tende ad essere relegato solo in ambiti industriali e ad essere sostituito dallo USB).

Il connettore femmina in alto è relativo alla porta parallela.

Di seguito la tabella con indicati i nomi dei segnali, il numero dei pin e la direzione del segnale  $(O = uscita$  dal PC).

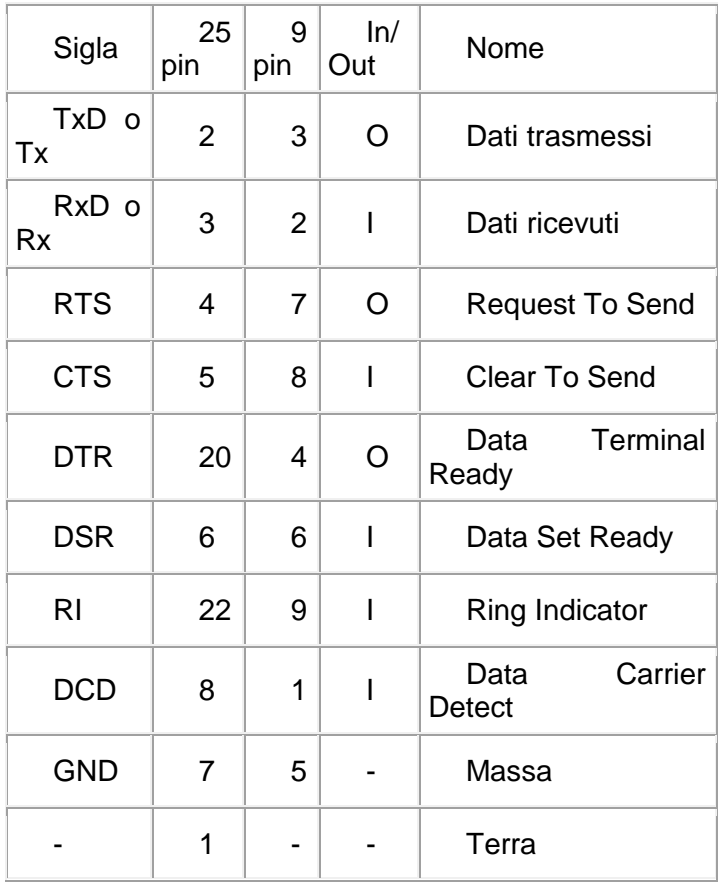

Non si è riportato un disegno dello schema perché in genere crea solo problemi interpretativi, in

particolare se non è specificato se si tratta del connettore maschio o di quello femmina e se la vista è dal lato connettore o dal lato dei pin. Molto meglio leggere i numeri sempre riportati sul connettore plastico. Una nota: quello usato dal PC non è il connettore previsto ufficialmente dallo standard che assegna una funzione a tutti e 25 i pin del connettore DB25.

### *Perché tanti segnali ?*

In teoria per ricevere e trasmettere un segnale RS-232 bastano tre fili: ricezione, trasmissione e massa. Spesso lo è anche in pratica. Gli altri fili (spesso opzionali, ma dipende dall'applicazione) servono per il cosiddetto handshake tra PC e periferica (o tra PC e PC) cioè per sincronizzare in hardware la comunicazione.

Sono presenti due coppie di fili:

RTS/CTS: quando il PC inizia la trasmissione pone RTS alto, la periferica risponde quando è pronta ponendo CTS alto. Per interrompere la trasmissione la periferica pone CTS basso.

DTR/DSR: Quando il PC è collegato per la prima volta, pone alto DTR. La periferica risponde ponendo alto DSR.

Purtroppo questo modo di procedere ha un'infinità di variazioni. Se si vuole capire la modalità in atto la parola d'ordine è: arrangiarsi per tentativi!

Un uso alternativo dei pin RTS e DTR è l'utilizzo come fonte di alimentazione del dispositivo collegato alla porta seriale stessa. L'esempio classico è il mouse seriale, ma nulla impedisce di collegare un microcontrollore generico o qualche altro circuito. Unico ed importante limite è la corrente erogata, visto che questi pin non sono pensati per questo uso: è opportuno limitarsi ad un paio di mA anche se molti PC permettono di arrivare tranquillamente a 10mA o anche più. Attenzione che è una sorgente non regolata: aumentando la corrente assorbita la tensione scende in modo significativo; inoltre spesso vi è un forte rumore sovrapposto e la tensione effettivamente erogata cambia da macchina a macchina.

#### *UART*

Gli UART sono circuiti integrati che permettono di trasformate il segnale parallelo proveniente dal processore in segnale seriale; e viceversa trasformano il segnale seriale in ingresso in segnale parallelo. In genere vengono gestite dall'hardware tutte le funzioni a basso livello necessarie (inserimento dei bit di start e di stop, generazione o riconoscimento del bit di parità, generazione di interrupt) e spesso è presente un buffer FIFO che permette di ricevere ed inviare dati anche quando la CPU è impegnata. La descrizione di una UART va oltre gli scopi di questo tutorial: vi rimando quindi ad altre risorse disponibili in rete.

A volte, usando i microcontrollori, questa funzione viene svolta interamente dai moduli HW presenti all'interno del microcontrollore, anche se spesso in questo modo non si superala velocità di 9600 bps e non è possibile un funzionamento full-duplex.